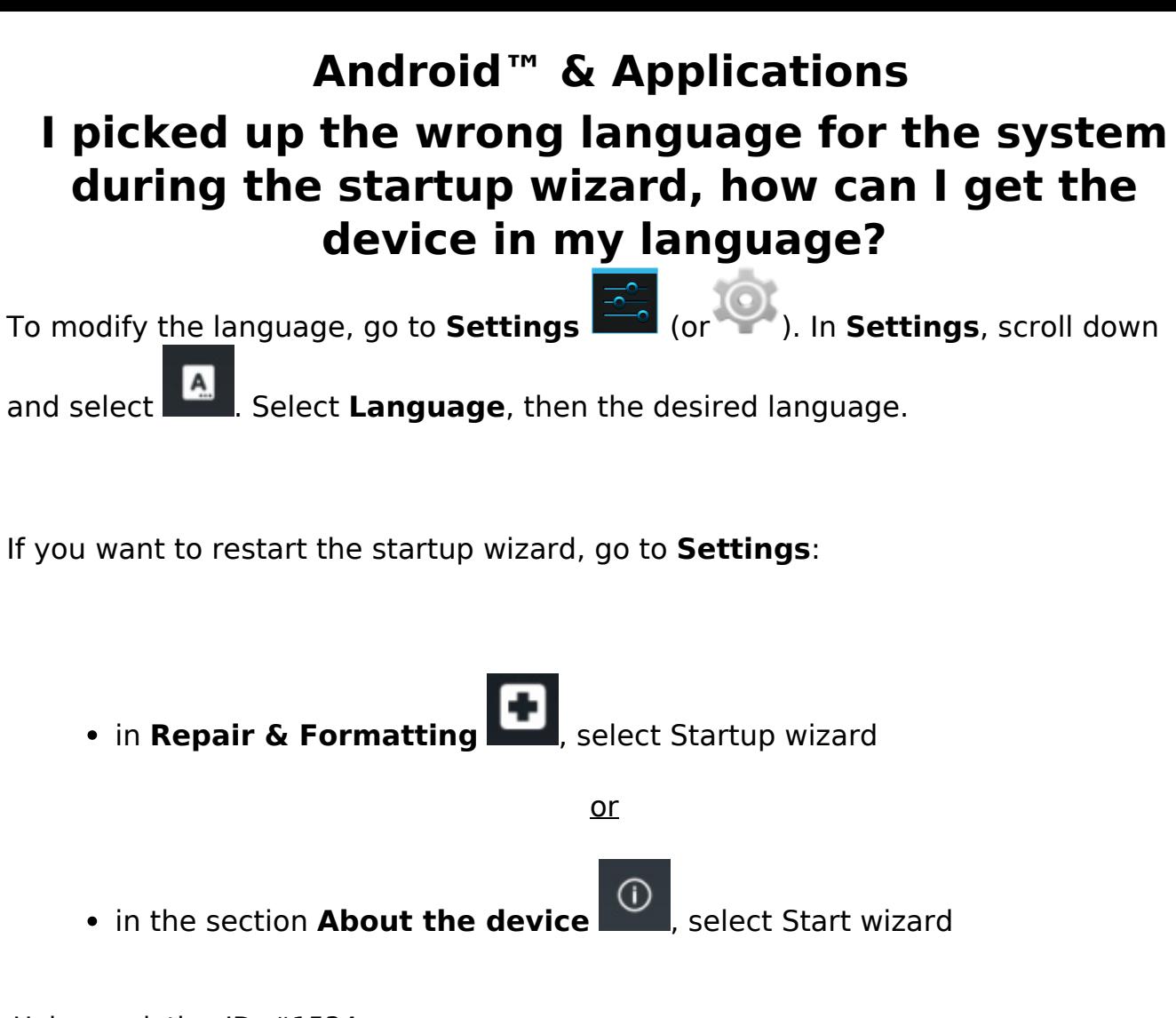

Unique solution ID: #1534 Author: Admin FAQ Last update: 2014-11-14 16:56